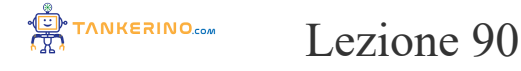

**https://www.tankerino.com/it/corsi/4/tepi-3/lezioni/90/il-complemento-a-due**

# **Il Complemento a Due**

Il complemento a due è una tecnica fondamentale nella rappresentazione dei numeri binari in information per quanto riguarda i numeri negativi. Capire il complemento a due è essenziale per comprendere come **eseguono le operazioni aritmetiche.**

Prima di addentrarci nel dettaglio, è importante chiarire il concetto di bit, che è l'unità di misura base de **nel sistema binario. Un bit può avere solo due valori: 0 o 1.**

Ogni numero binario è composto da una sequenza di bit. Ad esempio, il numero binario 1011 è composto

Il complemento a due è particolarmente utile per rappresentare i numeri negativi in binario. In un sistement **abbiamo un segno "-" per indicare la negatività, quindi usiamo il complemento a due per questo scopo.**

Comprendere il complemento a due ci aiuterà a capire meglio come i computer eseguono le operazioni a **numeri negativi.**

**Esamineremo passo dopo passo come convertire un numero in complemento a due e come si utilizza questa rappresentazione nelle operazioni binarie.**

#### **Calcolo del Complemento a Due**

Il processo per calcolare il complemento a due di un numero binario può essere suddiviso in alcuni pass

Per trovare il complemento a due di un numero binario, invertiamo ogni bit del numero (trasformando o **viceversa) e poi aggiungiamo 1 al risultato.**

**Ad esempio, consideriamo il numero binario 0101 (che in decimale è 5).**

**Primo passo: invertiamo ogni bit, quindi 0101 diventa 1010.**

Secondo passo:  $\alpha$ ggiungiamo 1 al risultato. Quindi,  $1010 + 1 = 1011$ .

**Il numero 1011 in complemento a due rappresenta il numero -5 in decimale.**

Questo metodo ci permette di rappresentare sia numeri positivi che negativi in un sistema binario, utilizi **significativo come bit di segno.**

Un bit di segno 0 indica un numero positivo, mentre un bit di segno 1 indica un numero negativo.

Con il complemento a due, possiamo rappresentare facilmente l'addizione e la sottrazione di numeri intere **computer.**

## **Esempi di Operazioni con il Complemento a Due**

**Analizziamo alcuni esempi di operazioni utilizzando il complemento a due.**

Supponiamo di voler sommare -5 (1011 in complemento a due) e 3 (0011 in binario). La somma 1011 + **1110, che è -2 in complemento a due.**

Consideriamo la sottrazione 3 - 5. In complemento a due, convertiamo 5 in -5 (cioè 0101 diventa 1011) **sommiamo: 0011 + 1011 = 1110, che rappresenta -2.**

Questi esempi mostrano come il complemento a due semplifichi le operazioni aritmetiche in binario, pe **computer di utilizzare lo stesso circuito per l'addizione e la sottrazione.**

È importante notare che, in un sistema a 8 bit, il range di numeri che possiamo rappresentare va da -128

Il complemento a due è ampiamente utilizzato in informatica e nella progettazione di hardware per la su **semplicità.**

Ricorda che la comprensione del complemento a due è fondamentale per chiunque studi informatica e p **in quanto è alla base del funzionamento dei computer.**

## **Il Complemento a Due e il Range dei Numeri**

Il complemento a due è una metodologia fondamentale nella rappresentazione dei numeri in binario, spo-

numeri negativi. In un sistema di numerazione binario, il complemento a due definisce il range di valori **essere rappresentati.**

In un sistema binario di n-bit, il range di numeri che possono essere rappresentati va da -2 $\gamma$ (n-1) a 2 $\gamma$ (n-

Questo significa che con un sistema a 8 bit, possiamo rappresentare numeri da -128 a +127. Il primo bit **binario è generalmente usato come bit di segno: 0 per i numeri positivi e 1 per i negativi.**

Ad esempio, in un sistema a 8 bit, il numero +127 si rappresenta come 01111111, mentre -128 si rappre **10000000.**

Il complemento a due estende il range di numeri negativi che possono essere rappresentati, a differenza **come il complemento a uno o la rappresentazione in segno-magnitudo.**

## **La Precisione e il Complemento a Due**

La precisione nella rappresentazione dei numeri è strettamente legata al numero di bit disponibili. Nel c **due, il numero di bit limita la precisione con cui possiamo rappresentare un numero.**

Più bit sono disponibili, maggiore è la precisione con cui possiamo rappresentare sia i numeri positivi si **negativi.**

Con 16 bit, possiamo rappresentare numeri da -32768 a +32767, fornendo una gamma più ampia rispett **8 bit.**

La precisione influisce anche su come vengono gestiti gli overflow e gli underflow in operazioni aritme overflow si verifica quando il risultato di un'operazione esce dal range rappresentabile, portando a risult **definiti.**

Ad esempio, sommando 1 a +127 in un sistema a 8 bit causa un overflow, risultando in -128 invece di +

#### **Implicazioni Pratiche del Complemento a Due**

La comprensione di come il complemento a due influenzi il range e la precisione è cruciale nella proget **sistemi informatici e nella programmazione.**

Programmatori e ingegneri devono essere consapevoli del range e della precisione offerta dal compleme **evitare errori di overflow e per ottimizzare l'uso della memoria.**

Questa consapevolezza è particolarmente importante in applicazioni come il calcolo scientifico, dove la **gestione dei grandi numeri sono cruciali.**

**Concludendo, il complemento a due è un concetto fondamentale nella rappresentazione dei numeri binari, influenzando direttamente sia il range sia la precisione dei numeri che possiamo rappresentare in un computer.**

## **Rappresentazione dei Numeri Negativi in Diversi Sistemi**

Esistono diversi metodi per rappresentare i numeri negativi in un sistema binario. Oltre al complemento principali sono il complemento a uno e la rappresentazione in segno-magnitudo. Comprendere le differe **sistemi è fondamentale per capire le scelte di progettazione nei sistemi informatici.**

#### **Complemento a Uno**

Il complemento a uno è un metodo per rappresentare i numeri negativi in cui tutti i bit di un numero ven **bit più significativo funge ancora da bit di segno.**

Nel complemento a uno, per ottenere la rappresentazione negativa di un numero, si invertono tutti i suoi

Per esempio, il numero +5 in un sistema a 8 bit è 00000101. Il suo negativo in complemento a uno è 11

Una limitazione del complemento a uno è la rappresentazione del zero, che esiste in due forme:  $+0$  (000 **(11111111), cosa che può causare confusione e complicazioni nelle operazioni aritmetiche.**

#### **Rappresentazione in Segno-Magnitudo**

Nella rappresentazione in segno-magnitudo, il bit più significativo viene utilizzato come bit di segno, e **rappresenta il valore assoluto del numero.**

Nella rappresentazione in segno-magnitudo, 0 nel bit più significativo indica un numero positivo, mentr **numero negativo. I restanti bit rappresentano il valore assoluto del numero.**

**Per esempio, +5 sarebbe 00000101 e -5 sarebbe 10000101 in un sistema a 8 bit.**

Questa rappresentazione è intuitiva, ma come nel complemento a uno, esistono due rappresentazioni per **è meno efficiente nelle operazioni aritmetiche rispetto al complemento a due.**

## **Confronto e Considerazioni Pratiche**

**Il complemento a due è generalmente preferito nei sistemi informatici moderni per diverse ragioni:**

- **• Efficienza nelle operazioni aritmetiche, specialmente in somma e sottrazione.**
- **• Una singola rappresentazione dello zero, eliminando ambiguità.**
- Una maggiore gamma di numeri negativi rappresentabili rispetto ai positivi, utile in molte applicaz

Sebbene il complemento a uno e la rappresentazione in segno-magnitudo siano più intuitivi, il complem **pratico per l'elaborazione e la rappresentazione efficiente dei numeri in un computer.**

Concludendo, la scelta del sistema di rappresentazione dei numeri negativi ha un impatto significativo s prestazioni di un sistema informatico, e il complemento a due si è affermato come lo standard per la sua **praticità.**

#### **Video:**

**Numerazione: Complemento a 1 e complemento a 2: https://www.youtube.com/playlist?list=PLKKz03\_k3SnIIrVQqlQigDtJb4R636Kwb**

**Numerazione: Codifica dei numeri interi binari positivi e** negativi:https://www.youtube.com/watch?v=4LxfSgkCmlg&list=PLKKz03\_k3SnIIrVQqlQigDtJb4R63

**(CC BY-NC-SA 3.0) lezione - by tankerino.com https://www.tankerino.com**

**Questa lezione e' stata realizzata grazie al contributo di:**

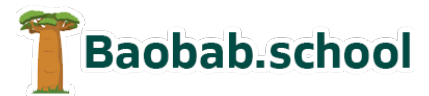

**Risorse per la scuola https://www.baobab.school**

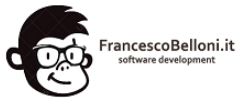

**Siti web a Varese https://www.francescobelloni.it**